## PACKAGING STORIES: AUDIO & VIDEO EDITING

Editing audio and video stories together into compilations, playlists of extracts, or thematic edits can help to represent the messages and ideas in them in a more succinct and clearer manner.

## EDITING AUDIO STORIES

Task: Using the example audio stories and app/audio editing tool edit together a short soundscape of the key messages from them.

What you need to do:

- 1. Listen to the audio stories and identify the key sections. You should write down the timecodes of these sections.
- 2. Use the editing software or app to cut out the key section or sections.
- 3. Do this for the remaining audio stories.
- 4. Add them together into one sequence/file.
- 5. Enhance the audio by balancing out the volume, ensuring the cuts/trims are accurate, adding ambient/background sound to help to stitch them together seamlessly, adding jingles, adding transitions etc.

*Top tip: You could enhance the soundscape by recording some key narration to help link the clips together or to contextualise them at the start/summarise them at the end.*

## EDITING AUDIO STORIES

Task: Using the example video stories and app/audio editing tool edit together a short video overview of the key messages from them.

What you need to do:

- 1. Watch the video stories and identify the key sections. You should write down the timecodes of these sections.
- 2. Use the editing software or app to cut out the key section or sections.
- 3. Do this for the remaining video stories.
- 4. Add them together into one sequence/file.
- 5. Enhance the video by balancing out the volume, ensuring the cuts/trims are accurate, adding ambient/background sound to help to stitch them together seamlessly, adding jingles, adding titles, adding cutaways or images/graphics, adding transitions etc.

*Top tip: You could enhance the video/film by recording some key narration to help link the clips together or to contextualise them at the start/summarise them at the end.*

## TUTORIALS AND ONLINE SUPPORT

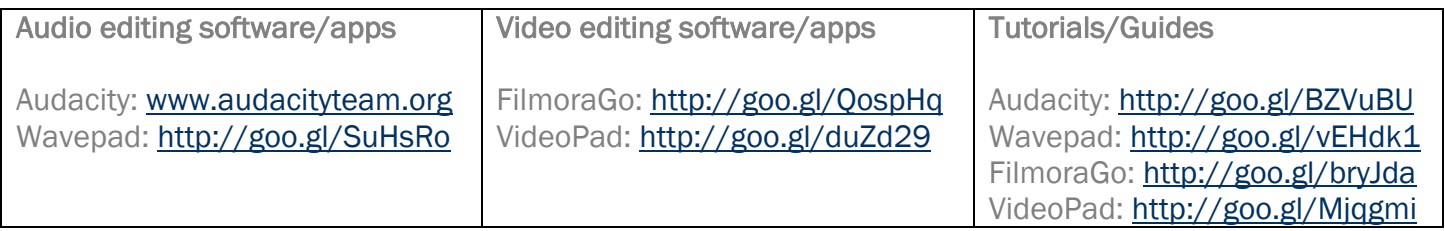

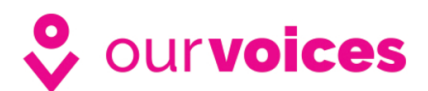

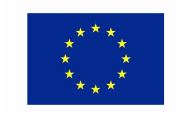

Co-funded by the Erasmus+ Programme of the European Union